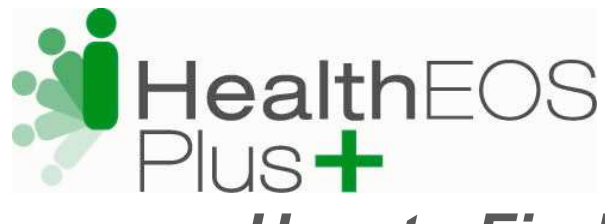

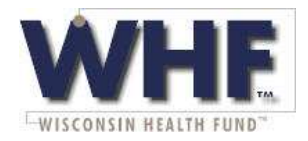

## How to Find Network Providers

To search for network providers or create a Custom directory, visit www.multiplan.com and follow these four simple steps:

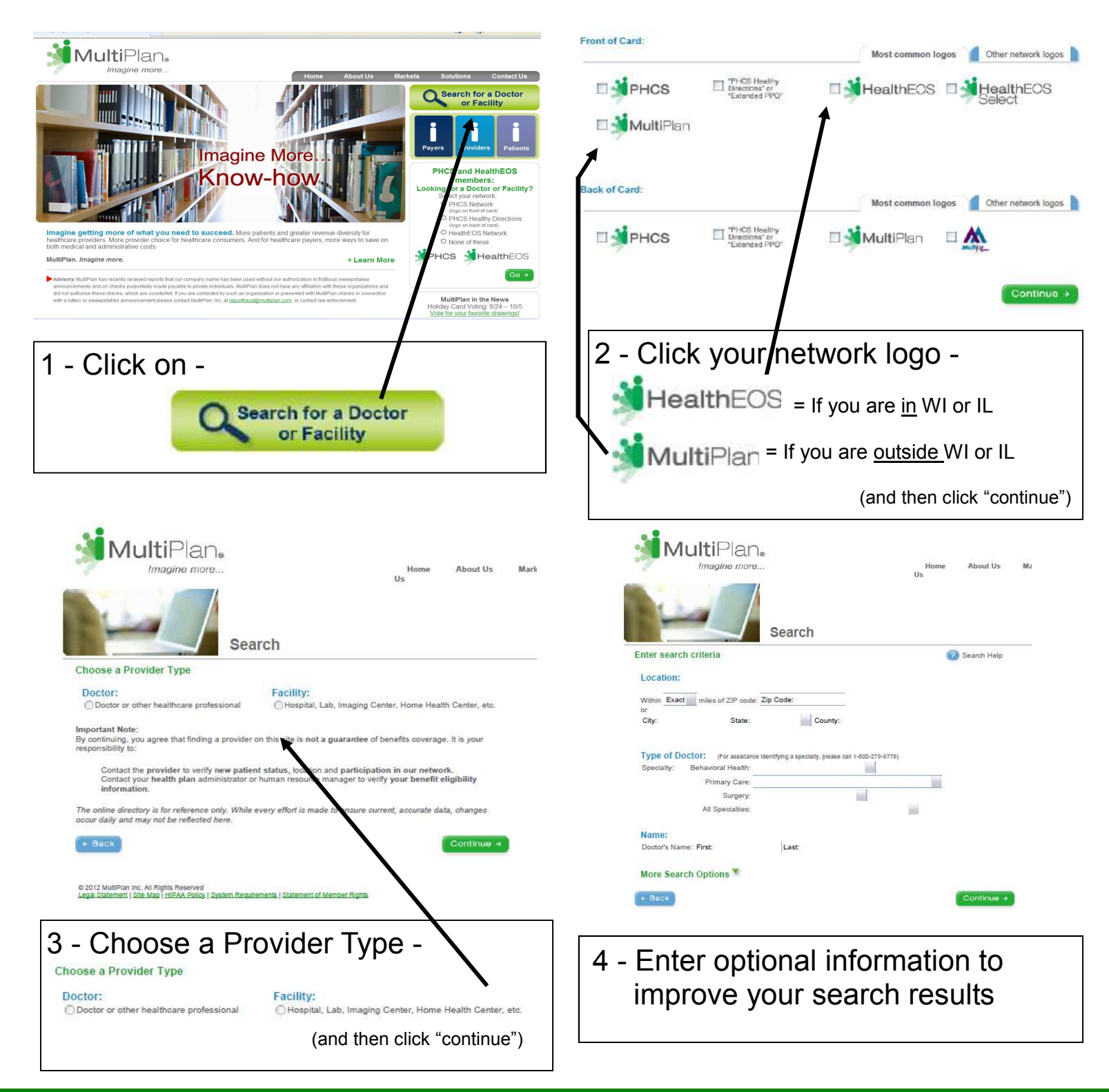

For Customer Service call 1-888-208-8808